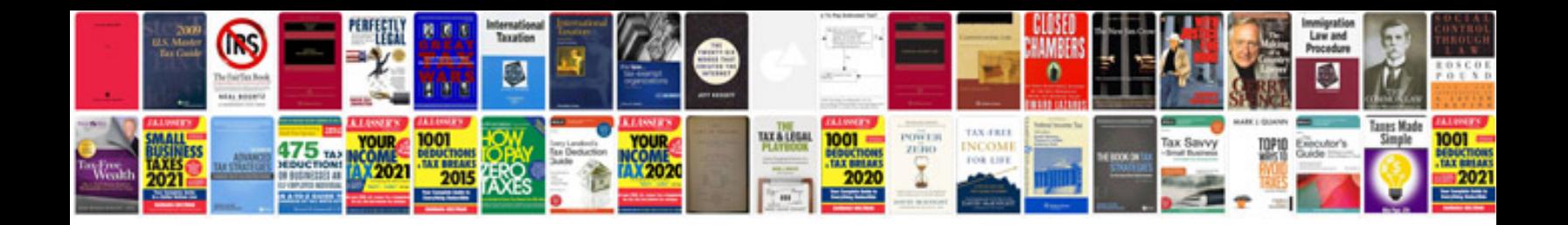

**Reading schematics pdf**

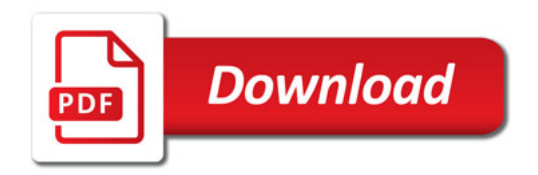

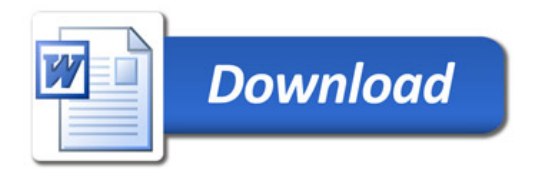